# www.SarkariExam.com

# **Sarkaria Walt List 2018<br>
Number of Vacancy - 194**<br> **Number of Vacancy - 194**<br> **Instruction for Diversion-16-July-2017**<br> **Instruction for Downloading the MPFKVVCL Office**<br>
Assistant Wait List 2018 :<br>
L. In order to check t MPPKVVCL Office Assistant Wait List 2018

## Number of Vacancy – 194 Important Date

Date of Examination- 16-July-2017

#### ٦ How to View the Result

### **Instruction for Downloading the MPPKVVCL Office Assistant Wait List 2018 :**

1. In order to check the wait list, all candidates who appeared in the selection process must click on Download Wait List click from the below box

2. After clicking on the link, a new page in PDF format will be opened

3. In this page, the candidates can check the name of the applicants specified in the wait list.

4. Applicant may save the wait list for further references.

5. The wait list can also be downloaded from the official website of MPPKVVCL (mpez.co.in)

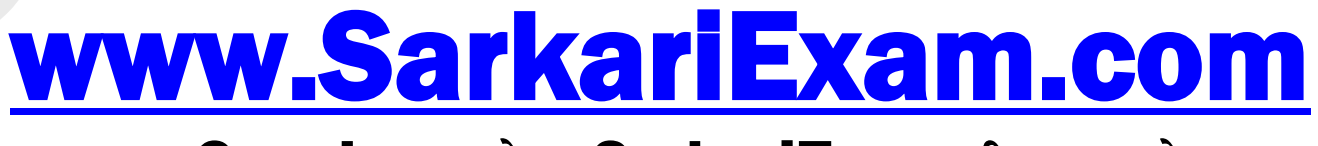

**अब** Google **पर हमेशा** SarkariExam **ही टाइप करे ।**